УДК 372.8

ż

# **Использование интерактивных онлайн-ресурсов в учебном процессе**

*Размахнина Анна Николаевна*

*Приамурский государственный университет имени Шолом-Алейхема Студент*

#### **Аннотация**

В статье обоснована значимость интерактивных методов обучения. Описан онлайн-сервис LearningApps.org, создано собственное приложение для проверки знаний студентов по дисциплине управление проектами.

**Ключевые слова:** LearningApps.org, интерактивные методы, учебный процесс, управление проектами.

# **Using interactive online resources in the learning process**

*Razmakhnina Anna Nikolaevna Sholom-Aleichem Priamursky State University Student*

# **Abstract**

The importance of interactive teaching methods is substantiated in the article. Describes the online service LearningApps.org, created its own application for testing students' knowledge of the discipline of project management.

**Keywords:** LearningApps.org, interactive methods, educational process, project management.

В настоящее время, организовывая учебный процесс, преподаватели все чаще выходят за рамки традиционных методов обучения. Отличным от традиционного метода обучения является компетентный подход, который подразумевает инновационные процессы в сфере образования, поиск истины и применение творческой деятельности.

Значимость компетентностного подхода в образовании определяется обновлением методов и средств обучения, подготовка современных специалистов и улучшение взаимодействий с рынком труда.

Исследованиями внедрения компетентностного подхода в сфере образования занимались И.А. Зимняя, А.Г. Каспржак, А.В. Хуторской, М.А. Чошанов, С.Е. Шишов, Б.Д. Эльконин и др., в своей работе они выделяют отличительные признаки компетентного специалиста, к которым относятся: высокий уровень знаний, умений, навыков, которые активно применяются в практической деятельности [1].

Для подготовки будущих специалистов в дополнение к традиционным и практическим занятиям используются интерактивные методы обучения.

ż

Интерактивные средства обучения – это совокупность виртуальных процессов взаимодействия человека и компьютера, которые включают в себя:

- 1. Справочный материал (информация, позволяющая студенту получить теоретические знания);
- 2. Фото и видеоизображения (демонстрируют порядок выполнения заданий);
- 3. Различные интерактивные модели (представления заданий, для самостоятельной работы студента).

Преимуществом использования интерактивных средств обучения является автоматизированная проверка действий студента. В ходе выполнения студентом лабораторной работы автоматизированная система контролирует действия учащегося без участия преподавателя, проверяя правильность выполнения лабораторной работы, использование текстовых и графических подсказок. После выполнения студентом интерактивной виртуальной работы вся информация о результатах доступна преподавателю, который может в режиме реального времени контролировать успеваемость академической группы.

Как уже говорилось, интерактивные методы обучения все чаще встречаются в учебном процессе. Н.А. Чепелев, С.П. Бугаёв провели обзор интерактивных методов обучения [2].

Работа О.В.Усачева, О.А.Чистякова – интерактивные методы обучения учетных дисциплин как метод развития профессиональных компетенций, раскрывает вопросы применения интерактивных методов обучения при преподавании учетных дисциплин для экономического профиля [3].

И.Ф.Уманец в статье «Интерактивная обучающая среда - переход от традиционных к современным методам обучения иностранному языку», освещает интерактивные методы обучения иностранным языкам [4].

Опыт применения интерактивных методов в работе со студентами заочной формы обучения описывает С.А.Бутковская [5].

Е.С.Вайс демонстрирует интерактивные методы обучения, в частности кейс-метод [6].

Одним из самых используемых интерактивных приложений на сегодняшний день является веб-сервис Learning Apps.

Learning Apps – сервис для поддержки процесса обучения средствами электронных интерактивных упражнений.

Здесь студент получает онлайн-доступ к заданиям, используя при этом только веб-браузер. Такой вариант очень удобен, так как можно удалено выполнять запланированные в учебном плане лабораторные работы и т.д.

Конечно, интерактивные средства обучения не могут полностью заменить проведение практических занятий с реальными объектами, но они способны предоставить студенту больше возможностей вспомнить порядок выполняемых действий, уточнить ожидаемые визуальные образы (и т. п.), что, в конечном итоге, подготовит его к выполнению реальной практической работы.

ż

В ходе исследования было реализовано и внедрено тренировочное задание для студентов по дисциплине «Управление проектами» [8].

Общий функционал сервиса Learning Apps – это двадцать интерактивных упражнений различного типа (*Заполни пропуски, сортировка картинок, виселица и др.).*

Создание собственного приложения любого типа не составит труда. К каждому упражнению прилагаются образцы, а процесс создания сопровождается подсказками.

Для подготовки заданий было использовано упражнение по мотивам известной игры «Кто хочет стать миллионером?».

Здесь необходимо заполнить определенные поле, загрузить фото или видео файлы (Рисунок 1).

Содержание заданий составляют основные понятия и определения предмета управление проектами.

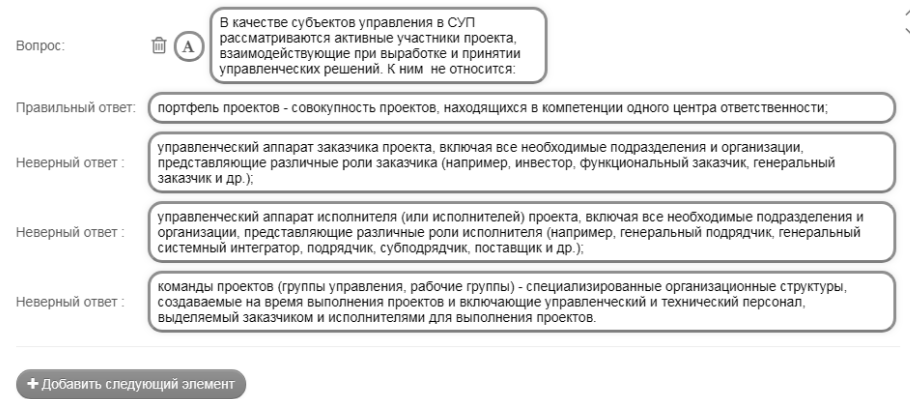

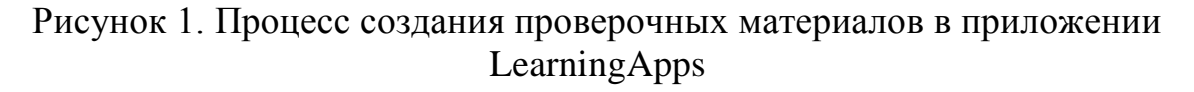

Созданное упражнение можно просмотреть в режиме предварительного просмотра, внести необходимые корректировки и в последующем сохранить в личном кабинете. Так же получаете ссылку с электронным адресом, по которому можно найти упражнение и использовать его в режиме онлайн.

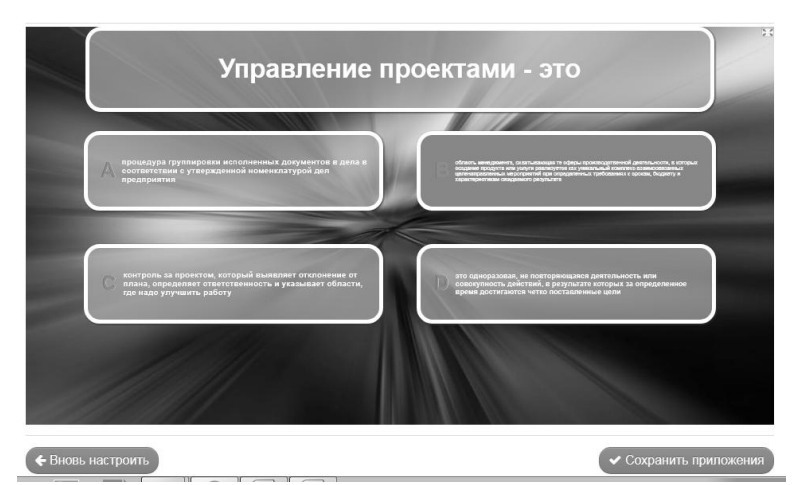

Рисунок 2. Готовое задание, созданное в сервисе LearningApps

ż

Кроме того, для быстрого доступа и оповещения студентов, существует возможность добавления заданий в систему управления образовательным процессом Moodle.

Итак, в данном исследовании была рассмотрена значимость интерактивных методов обучения, создано собственное приложение для проверки студентов по дисциплине «Управление проектами» в сервисе поддержки процесса обучения LearningApps.

#### *Благодарности.*

Выражаю благодарность научному руководителю Р.И.Баженову за помощь при подготовке статьи.

#### **Библиографический список**

- 1. Чепелев Н.А., Бугаёв С.П. Интерактивный метод современная форма активных методов обучения студентов // Образование. Инновации. Качество. Курск: Курская государственная сельскохозяйственная академия им. профессора И.И. Иванова , 2012. С. 123-126.
- 2. Усачева О.В., Чистякова О.А. Интерактивные методы обучения учетных дисциплин как метод развития профессиональных компетенций // Дни науки-2015 Сборник трудов VI всероссийской научно-практической конференции с международным участием: в 2 частях. Новосибирск: Сибирский университет потребительской кооперации, 2015. С. 102-106.
- 3. Вайс Е.С. Использование интерактивного обучения (Кейс-метод) при проектировании проведения занятий по дисциплине " Микроэкономика " // Многоуровневое образование и компетентностный подход: векторы развития. Вологда: Негосударственное образовательное учреждение высшего профессионального образования Вологодский институт бизнеса , 2014. С. 367-372.
- 4. Уманец И.Ф. Интерактивная обучающая среда переход от традиционных к современным методам обучения иностранному языку // Язык и культура: вопросы современной филологии и методики обучения языкам в вузе. Хабаровск: Тихоокеанский государственный университет, 2016. С. 106-111.
- 5. Бутковская С.А. Интерактивные методы работы со студентами заочной формы обучения (метод фацилитативно-рейтингового круга) // Научные труды SWORLD . 2015. № 2 (39) . С. 66-71.
- 6. Kim H., Suh E. E. The Effects of An Interactive Nursing Skills Mobile Application on Nursing Students' Knowledge, Self-efficacy and Skills Performance: A Randomized Controlled Trial //Asian Nursing Research. 2018.
- 7. Xia Z. H., Ge X., Yan Y. On completeness of interactive student networks //Applied Computing and Informatics. 2017.
- 8. Управление проектами информационных систем // learningapps.org URL: https://learningapps.org/display?v=phscbkeo518 (дата обращения: 26.01.2018).